## **Rechenbingo**

- **1.** Trage das Ergebnis jeder Aufgabe in ein beliebiges freies Feld ein.
- **2.** Kreise bei der Auswertung jede richtige Zahl ein.
- **3.** Hast Du eine Vierer-Reihe, rufe laut "BINGO!"

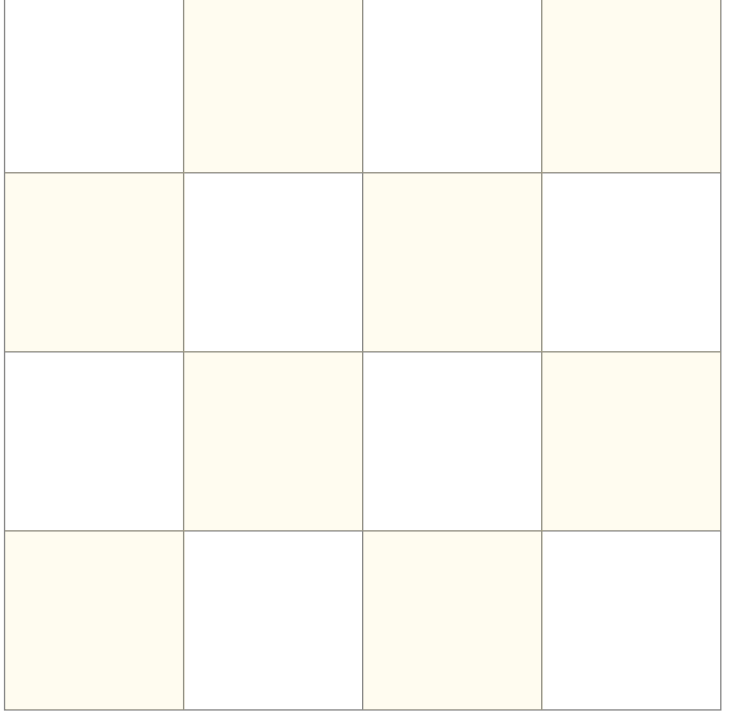

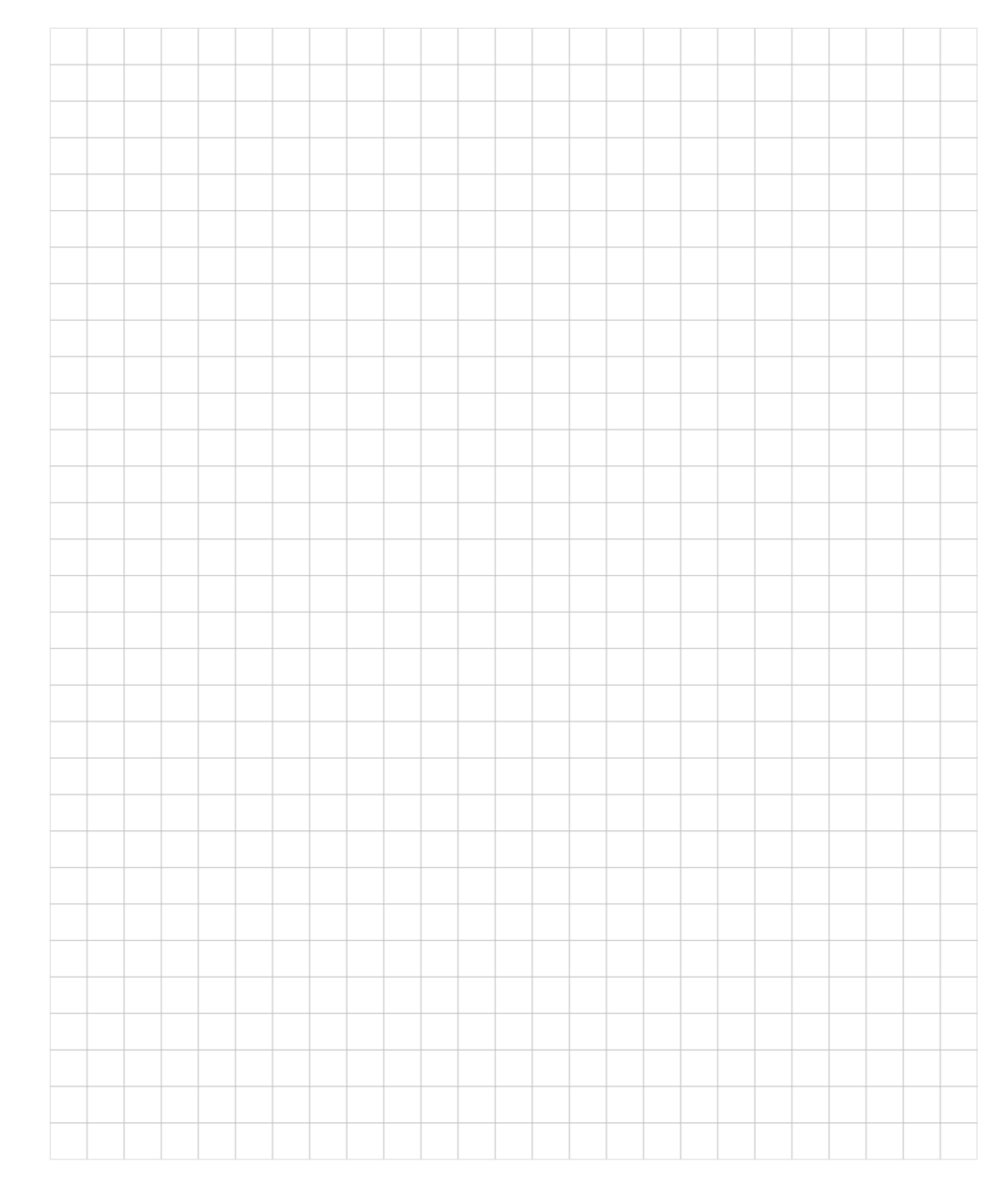

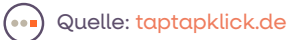